*Ionic Bonding Formulas...* 1/16

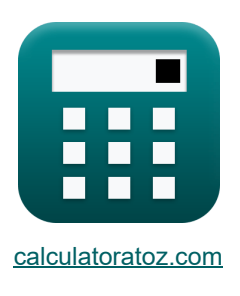

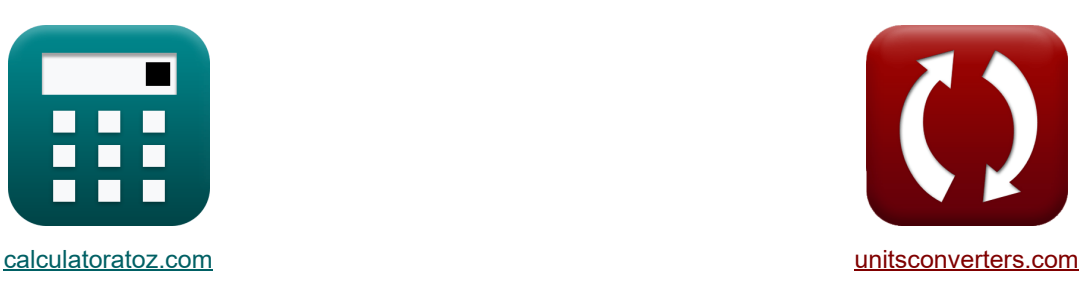

# **Enlace iónico Fórmulas**

¡Ejemplos!

iCalculadoras! in the extended proportional proportional conversiones!

Marcador **[calculatoratoz.com](https://www.calculatoratoz.com/es)**, **[unitsconverters.com](https://www.unitsconverters.com/es)**

Cobertura más amplia de calculadoras y creciente - **¡30.000+ calculadoras!** Calcular con una unidad diferente para cada variable - **¡Conversión de unidades integrada!** La colección más amplia de medidas y unidades - **¡250+ Medidas!**

¡Siéntete libre de COMPARTIR este documento con tus amigos!

*[Por favor, deje sus comentarios aquí...](https://docs.google.com/forms/d/e/1FAIpQLSf4b4wDgl-KBPJGChMJCxFlqrHvFdmw4Z8WHDP7MoWEdk8QOw/viewform?usp=pp_url&entry.1491156970=Enlace%20i%C3%B3nico%20F%C3%B3rmulas)*

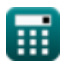

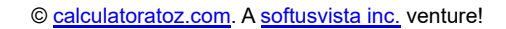

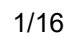

## **Lista de 42 Enlace iónico Fórmulas**

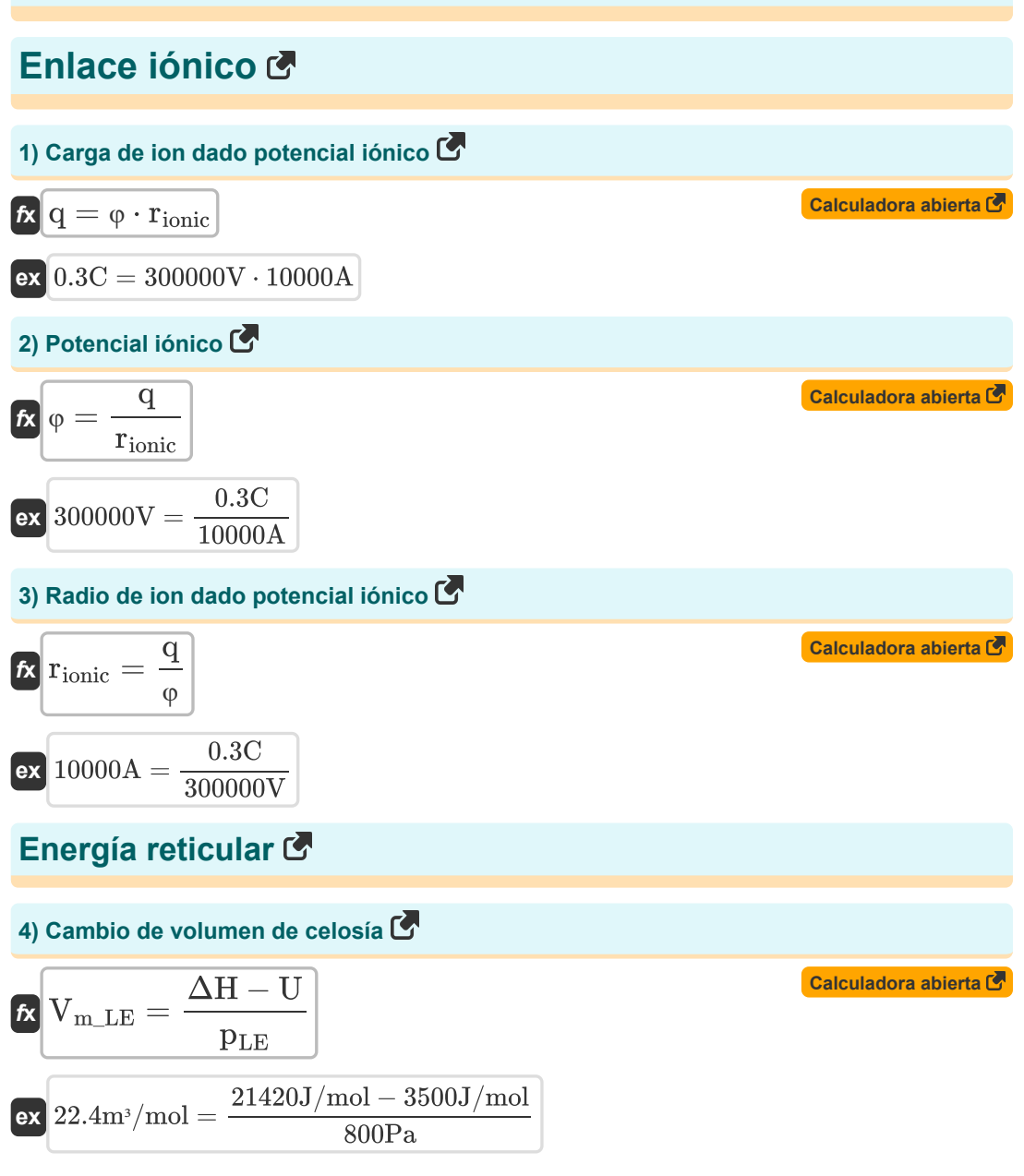

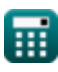

**Ionic Bonding Formulas...** 3/16

5) Construct de interacción repulsiva C  
\n(A) B = E<sub>R</sub> · (r<sub>0</sub><sup>n</sup> – {born})  
\n(A) 033.26 = 5.8E<sup>-12J</sup> · ((60A)<sup>0.9926</sup>)  
\n6) Construct the interacción repulsiva data la constante de Madelung C  
\n6) Construct the interacción repulsiva data la constante de Madelung C  
\n6) Is  
\n
$$
B_M = \frac{M \cdot (q^2) \cdot ([Charge-e]^2) \cdot (r_0^{n_{\text{norm}}-1})}{4 \cdot \pi \cdot [Permitivity-vacuum] \cdot n_{\text{born}}}
$$
\n7) Construct the interacción repulsiva data la energia total de lon y Madelung Energy C  
\n7) Construct the interacción repulsiva data la energia total de lon y Madelung Energy C  
\n8) 39964.23 = (5.79E<sup>-12J</sup> – (-5.9E<sup>-21J</sup>)) · ((60A)<sup>0.9926</sup>)  
\n8) Construct the interacción repulsiva usando energia total de ions C  
\n8  
\n8  
\n8  
\n9  
\n10  
\n11. 
$$
E_{total} = \left(E_{total} - \left(-\frac{M \cdot (q^2) \cdot ([Charge-e]^2)}{4 \cdot \pi \cdot [Permitivity-vacuum] \cdot r_0}\right)\right) \cdot (r_0^n - {born})
$$
\n8)  
\n9064.23 = 
$$
\left(E_{total} - \left(-\frac{M \cdot (q^2) \cdot ([Charge-e]^2)}{4 \cdot \pi \cdot [Permitivity-vacuum] \cdot r_0}\right)\right) \cdot (r_0^n - {born})
$$
\n90964.23 = 
$$
\left(5.79E^212J - \left(-\frac{1.7 \cdot ((0.3C)^2) \cdot ([Charge-e]^2)}{4 \cdot \pi \cdot [Permitivity-vacuum] \cdot 60A}\right)\right) \cdot ((60A)^{0.9926})
$$
\n1000  
\n111  
\n121  
\n132  
\n143  
\n153  
\n164  
\n175  
\n186  
\n19064.23 = 
$$
\left(E_{total} - \left(-\frac{1.7 \cdot ((0.3C)^2) \cdot ([Charge-e]^2)}{4 \cdot \pi \cdot [Permitivity-vacuum] \cdot
$$

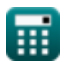

*Ionic Bonding Formulas...* 4/16

**9) Constante dependiendo de la compresibilidad usando la ecuación de Born-Mayer** 

**[Calculadora abierta](https://www.calculatoratoz.com/es/constant-depending-on-compressibility-using-born-mayer-equation-calculator/Calc-14274)  [Calculadora abierta](https://www.calculatoratoz.com/es/lattice-energy-using-lattice-enthalpy-calculator/Calc-14275)  [Calculadora abierta](https://www.calculatoratoz.com/es/lattice-energy-using-born-lande-equation-using-kapustinskii-approximation-calculator/Calc-14331)**  *f***x ex 10) Energía de celosía usando entalpía de celosía**  *f***x ex 11) Energía de celosía usando la ecuación de Born-Lande usando la aproximación de Kapustinskii** *f***x ex** ρ = U ⋅ 4 ⋅ π ⋅ [Permitivity-vacuum] ⋅ r<sup>0</sup> [Avaga-no] ⋅ M ⋅ z+ ⋅ z - ⋅ ([Charge-e] 2) + 1 ⋅ r<sup>0</sup> ⎛ ⎜⎝ ⎛ ⎜⎝ ⎞ ⎟⎠ ⎞ ⎟⎠ 60.44435A = 3500J/mol ⋅ 4 ⋅ π ⋅ [Permitivity-vacuum] ⋅ 60A [Avaga-no] ⋅ 1.7 ⋅ 4C ⋅ 3C ⋅ ([Charge-e] 2) + 1 ⋅ 60A ⎛ ⎜⎝ ⎛ ⎜⎝ ⎞ ⎟⎠ ⎞ ⎟⎠ U = ΔH − (pLE ⋅ Vm\_LE) 3500J/mol = 21420J/mol − (800Pa ⋅ 22.4m³/mol) U = − [Avaga-no] ⋅ Nions ⋅ 0.88 ⋅ z<sup>+</sup> ⋅ z - ⋅ ([Charge-e] <sup>2</sup>) <sup>⋅</sup> (1 <sup>−</sup> ( 1 <sup>n</sup>born )) 4 ⋅ π ⋅ [Permitivity-vacuum] ⋅ r<sup>0</sup> 3647.696J/mol = − [Avaga-no] ⋅ 2 ⋅ 0.88 ⋅ 4C ⋅ 3C ⋅ ([Charge-e] <sup>2</sup>) <sup>⋅</sup> (1 <sup>−</sup> ( 1 0.9926 )) 4 ⋅ π ⋅ [Permitivity-vacuum] ⋅ 60A

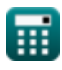

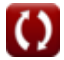

*Ionic Bonding Formulas...* 5/16

**12) Energía de celosía usando la ecuación de Born-Mayer** 

| $\begin{array}{c}\n\mathbf{R} & \mathbf{Calcuddora\ abiora\ abiora\ biora\ C} \\ \hline\n\mathbf{U} = \frac{-\left[\text{Avaga-no}\right] \cdot \text{M} \cdot \mathbf{z}^+ \cdot \mathbf{z}^- \cdot \left(\left[\text{Charge-e}\right]^2\right) \cdot \left(1-\left(\frac{\rho}{r_0}\right)\right)}{4 \cdot \pi \cdot \left[\text{Permitivity-vacuum}\right] \cdot r_0}\n\end{array}$ \n\n |
|----------------------------------------------------------------------------------------------------|
| $\mathbf{R} & \mathbf{3465.763J/mol} = \frac{-\left[\text{Avaga-no}\right] \cdot 1.7 \cdot 4\text{C} \cdot 3\text{C} \cdot \left(\left[\text{Charge-e}\right]^2\right) \cdot \left(1-\left(\frac{60.44\text{A}}{60\text{A}}\right)\right)}{4 \cdot \pi \cdot \left[\text{Permitivity-vacuum}\right] \cdot 60\text{A}}\n\end{array}$ \n                                                      |
| $\mathbf{13) Energyía de celosía usando la ecuación de Kapustinski \mathbf{C}$                                                                                                    |
| $\mathbf{U}_{\text{Kapustinski}} = \frac{1.20200 \cdot \left(10^{-4}\right) \cdot \text{N}_{\text{ions}} \cdot \mathbf{z}^+ \cdot \mathbf{z}^- \cdot \left(1-\left(\frac{3.45 \cdot \left(10^{-11}\right)}{R_c + R_a}\right)\right)}{65\text{A} + 51.5\text{A}}$ \n                                                                                                    |
| $\mathbf{R} & \mathbf{246889J/mol} = \frac{1.20200 \cdot \left(10^{-4}\right) \cdot 2 \cdot 4\text{C} \cdot 3\text{C} \cdot \left(1-\left(\frac{3.45 \cdot \left(10^{-11}\right)}{65\text{A} + 51.5\text{A}}\right)\right)}{65\text{A} + 51.5\text{A}}$ \n                                                                                                    |
| $\mathbf{R} & \mathbf{246889J/mol} = \frac{\left(\left(\frac{\left[\text{Kapustinski:Cl$                                                                                                    |

**ex** 222283.3J/mol = 65A + 51.5A

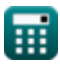

T,

*Ionic Bonding Formulas...* 6/16

**15) Energía de celosía utilizando la ecuación de Born Lande**

| $\kappa$                                | Calculate<br>Calculadora abierta C                                                                                                    |
|-----------------------------------------|----------------------------------------------------------------------------------------------------|
| $U = -$                                 | $A \cdot \pi \cdot \left[Permitivity\text{-}vacuum\right] \cdot r_0$                                                                                                    |
| $\text{ex } 3523.343 \text{ J/mol} = -$ | $\frac{\left[\text{Avaga-no}\right] \cdot 1.7 \cdot 4\text{C} \cdot 3\text{C} \cdot \left(\left[\text{Charge-e}\right]^2\right) \cdot \left(1 - \left(\frac{1}{0.9926}\right)\right)}{4 \cdot \pi \cdot \left[\text{Permitivity-vacuum}\right] \cdot 60\text{A}}$ |

## **16) Energía potencial electrostática entre un par de iones**

**[Calculadora abierta](https://www.calculatoratoz.com/es/electrostatic-potential-energy-between-pair-of-ions-calculator/Calc-14251)** 

$$
\kappa\boxed{\mathrm{E_{Pair}}=\frac{-\big(\mathrm{q}^2\big)\cdot\Big(\text{[Change-e]}^2\Big)}{4\cdot\pi\cdot\text{[Permitivity-vacuum]}\cdot\mathrm{r}_0}}
$$

$$
\textbf{ex} \boxed{-3.5 \text{E}\char`\^} - 21 \text{J} = \frac{-\left(\left(0.3 \text{C}\right)^2\right) \cdot \left(\left[\text{Change-e}\right]^2\right)}{4 \cdot \pi \cdot \left[\text{Permitivity-vacuum}\right] \cdot 60 \text{A}}
$$

## **17) Energía potencial mínima de ion**

**Ex**

\n
$$
E_{\min} = \left(\frac{-\left(q^{2}\right) \cdot \left(\left[\text{Charge-e}\right]^{2}\right) \cdot M}{4 \cdot \pi \cdot \left[\text{Permitivity-vacuum}\right] \cdot r_{0}}\right) + \left(\frac{B}{r_{0}^{n} - \left\{\text{born}\right\}}\right)
$$
\n**ex**

\n
$$
5.8E^{\frown}12J = \left(\frac{-\left((0.3C)^{2}\right) \cdot \left(\left[\text{Charge-e}\right]^{2}\right) \cdot 1.7}{4 \cdot \pi \cdot \left[\text{Permitivity-vacuum}\right] \cdot 60A}\right) + \left(\frac{40000}{\left(60A\right)^{0.9926}}\right)
$$
\n**Q**

\n**Q**

\n**Q**

\n**Q**

\n**Q**

\n**Q**

\n**Q**

\n**Q**

\n**Q**

\n**Q**

\n**Q**

\n**Q**

\n**Q**

\n**Q**

\n**Q**

\n**Q**

\n**Q**

\n**Q**

\n**Q**

\n**Q**

\n**Q**

\n**Q**

\n**Q**

\n**Q**

\n**Q**

\n**Q**

\n**Q**

\n**Q**

\n**Q**

\n**Q**

\n**Q**

\n**Q**

\n**Q**

\n**Q**

\n**Q**

\n**Q**

\n**Q**

\n**Q**

\n**Q**

\n**Q**

\n**Q**

\n**Q**

\n**Q**

\n**Q**

\n**Q**

\n**Q**

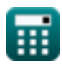

*f***x**

*Ionic Bonding Formulas...* 7/16

**18) Energía total de iones dadas cargas y distancias** 

**[Calculadora abierta](https://www.calculatoratoz.com/es/total-energy-of-ion-given-charges-and-distances-calculator/Calc-14260)  [Calculadora abierta](https://www.calculatoratoz.com/es/total-energy-of-ion-in-lattice-calculator/Calc-14259)  [Calculadora abierta](https://www.calculatoratoz.com/es/lattice-enthalpy-using-lattice-energy-calculator/Calc-14276)  [Calculadora abierta](https://www.calculatoratoz.com/es/born-exponent-using-born-lande-equation-without-madelung-constant-calculator/Calc-14334)**  *f***x ex 19) Energía total de iones en la red**  *f***x ex 20) Entalpía de celosía usando energía de celosía**  *f***x ex 21) Exponente de Born usando la ecuación de Born-Lande sin Constante de Madelung**  *f***x ex** Etotal = −(q <sup>2</sup>) ⋅ ([Charge-e] <sup>2</sup>) <sup>⋅</sup> <sup>M</sup> 4 ⋅ π ⋅ [Permitivity-vacuum] ⋅ r<sup>0</sup> + ( B r n <sup>0</sup> \_ {born} ) ⎛ ⎜⎝ ⎞ ⎟⎠ 5.8E^12J = −((0.3C) <sup>2</sup>) <sup>⋅</sup> ([Charge-e] <sup>2</sup>) <sup>⋅</sup> 1.7 4 ⋅ π ⋅ [Permitivity-vacuum] ⋅ 60A + ( 40000 (60A) 0.9926 ) ⎛ ⎜⎝ ⎞ ⎟⎠ Etotal = E<sup>M</sup> + E<sup>R</sup> 5.8E^12J = -5.9E^-21J + 5.8E^12J ΔH = U + (pLE ⋅ Vm\_LE) 21420J/mol = 3500J/mol + (800Pa ⋅ 22.4m³/mol) nborn = 1 1 − −U⋅4⋅π⋅[Permitivity-vacuum]⋅r<sup>0</sup> [Avaga-no]⋅Nions ⋅0.88⋅([Charge-e] <sup>2</sup>)⋅z+⋅z - 0.992897 = 1 1 − −3500J/mol⋅4⋅π⋅[Permitivity-vacuum]⋅60A

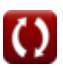

[Avaga-no]⋅2⋅0.88⋅([Charge-e] <sup>2</sup>)⋅4C⋅3C

$$
\overline{\mathbb{H}}
$$

*Ionic Bonding Formulas...* 8/16

**22) Exponente de Born utilizando la ecuación de Lande de Born**

$$
\begin{array}{|l|l|l|}\hline\hline\\ \mathbf{E}&\mathbf{n}_{\text{born}}=\frac{1}{1-\frac{-\mathrm{U}\cdot4\cdot\pi\cdot[\mathrm{Permitivity\text{-}vacuum}]\cdot\mathbf{r}_{0}}{[\mathrm{Avaga\text{-}no}]\cdot\mathrm{M}\cdot\left([\mathrm{Charge\text{-}e}]^{2})\cdot\mathrm{z}^{+}\cdot\mathrm{z}^{-}}\right]}\\[0.992649=\frac{1}{1-\frac{-3500\mathrm{J/mol}\cdot4\cdot\pi\cdot[\mathrm{Permitivity\text{-}vacuum}]\cdot60\mathrm{A}}{[\mathrm{Avaga\text{-}no}]\cdot1.7\cdot\left([\mathrm{Charge\text{-}e}]^{2}\right)\cdot4\mathrm{C}\cdot3\mathrm{C}}}\\\[0.992649=\frac{1}{\log 10}\frac{1}{\log 10}(\frac{\mathrm{Ba}}{\mathrm{Ba}})\hline\\[0.908cm] \hline\\ \mathbf{E}&\mathbf{n}_{\text{born}}=\frac{\log 10\left(\frac{\mathrm{B}}{\mathrm{Be}_{\mathrm{R}}}\right)}{\log 10}(\mathbf{r}_{0})}(\mathbf{r}_{0})\hline\\[0.992644=\frac{\log 10\left(\frac{40000}{5.8\mathrm{E}\cdot12\mathrm{J}}\right)}{\log 10}(\mathbf{60}\mathrm{A})}(\mathbf{60}\mathrm{A})\hline\\[0.992644=\frac{\mathrm{O}\times10^{-4}\mathrm{O}\times10}{\log 10}(\mathbf{60}\mathrm{A})^{0.9926}}\\[0.992644=\frac{\mathrm{O}\times10^{-4}\mathrm{O}\times10^{-4}\mathrm{O}}{\log 10}(\mathbf{60}\mathrm{A})^{0.9926}}\\[0.992644=\frac{\mathrm{O}\times10^{-4}\mathrm{O}\times10^{-4}\mathrm{O}}{\log 10}(\mathbf{60}\mathrm{A})^{0.9926}}\\[0.992644=\frac{\mathrm{O}\times10^{-4}\mathrm{O}\times10^{-4}\mathrm{O}}{\log 10}(\mathbf{60}\mathrm{A})^{0.9926}}\\[0.992644=\frac{\mathrm{O}\times10^{-4}\mathrm{O}\times10^{-4}\mathrm{O}}{\log 10}(\mathbf{60}\mathrm{A})^{0.9926
$$

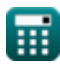

*Ionic Bonding Formulas...* 9/16

**26) Interacción repulsiva usando energía total de iones dadas cargas y distancias** 

$$
\mathbf{f}_{R} = E_{total} - \frac{-\left(q^{2}\right) \cdot \left(\left[\text{Charge-e}\right]^{2}\right) \cdot M}{4 \cdot \pi \cdot \left[\text{Permitivity-vacuum}\right] \cdot r_{0}}
$$
\n
$$
\mathbf{f}_{R} = E_{total} - \frac{-\left((0.3 \text{C})^{2}\right) \cdot \left(\left[\text{Charge-e}\right]^{2}\right) \cdot 1.7}{4 \cdot \pi \cdot \left[\text{Permitivity-vacuum}\right] \cdot 60 \text{A}}
$$

**27) Número de iones usando la aproximación de Kapustinskii** 

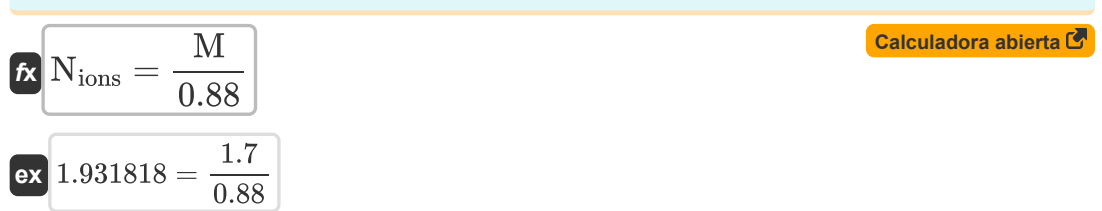

**28) Presión exterior de celosía** 

**[Calculadora abierta](https://www.calculatoratoz.com/es/outer-pressure-of-lattice-calculator/Calc-14278)**  *f***x ex** pLE = ΔH − U Vm\_LE 800Pa = 21420J/mol − 3500J/mol

 $22.4\mathrm{m}^3/\mathrm{mol}$ 

## **Distancia de acercamiento más cercano**

**29) Distancia de acercamiento más cercano usando Madelung Energy** 

$$
\begin{array}{|c|l|}\hline \mathbf{K} & \mathbf{r}_0 = -\dfrac{\mathbf{M} \cdot \left(\mathbf{q}^2\right) \cdot \left(\left[\mathrm{Charge-e}\right]^2\right)}{4 \cdot \pi \cdot \left[\mathrm{Permitivity-vacuum}\right] \cdot \mathrm{E_M}} \\ \\ \hline \mathbf{ex} & 59.85591 \mathrm{A} = -\dfrac{1.7 \cdot \left((0.3 \mathrm{C})^2\right) \cdot \left(\left[\mathrm{Charge-e}\right]^2\right)}{4 \cdot \pi \cdot \left[\mathrm{Permitivity-vacuum}\right] \cdot -5.9 \mathrm{E}^2\cdot 21 \mathrm{J}} \\ \hline \end{array} \hspace{2.5cm} \begin{array}{|c|c|} \hline \mathbf{G} & \mathbf{C} & \mathbf{G} & \mathbf{C} \\ \\ \hline \mathbf{G} & \mathbf{G} & \mathbf{G} & \mathbf{G} \\ \\ \hline \mathbf{G} & \mathbf{G} & \mathbf{G} & \mathbf{G} \\ \\ \hline \mathbf{G} & \mathbf{G} & \mathbf{G} & \mathbf{G} \end{array}
$$

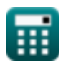

*Ionic Bonding Formulas...* 10/16

### **30) Distancia de acercamiento más cercano usando potencial electrostático**

$$
\mathbf{r}_0 = \frac{-\left(\mathbf{q}^2\right) \cdot \left(\left[\text{Change-e}\right]^2\right)}{4 \cdot \pi \cdot \left[\text{Permitivity-vacuum}\right] \cdot \text{E}_{\text{Pair}}}
$$
\n**ex** 59.35292A = 
$$
\frac{-\left((0.3\text{C})^2\right) \cdot \left(\left[\text{Change-e}\right]^2\right)}{4 \cdot \pi \cdot \left[\text{Permitivity-vacuum}\right] \cdot -3.5\text{E}^2 -21\text{J}}
$$

### **31) Distancia de acercamiento más cercano utilizando la ecuación de Born Lande**

| $f$                                                                                                    | Calculadora abierta C |
|----------------------------------------------------------------------------------------------------|-----------------------|
| $\mathbf{r}_0 = -\frac{[Avaga-no] \cdot M \cdot z^+ \cdot z^- \cdot \left( [\text{Charge-e}]^2 \right) \cdot \left( 1 - \left( \frac{1}{n_{\text{born}}} \right) \right)}{4 \cdot \pi \cdot [\text{Permitivity-vacuum}] \cdot U}$                    |                       |
| $\mathbf{ex}$ 60.40016A = $-\frac{[Avaga-no] \cdot 1.7 \cdot 4C \cdot 3C \cdot \left( [\text{Charge-e}]^2 \right) \cdot \left( 1 - \left( \frac{1}{0.9926} \right) \right)}{4 \cdot \pi \cdot [\text{Permitivity-vacuum}] \cdot 3500 \text{ J/mol}}$ |                       |

#### **32) Distancia de máxima aproximación utilizando la ecuación de Born-Lande sin la constante de Madelung**

$$
\fbox{\halign{\hfil#\hfil\cr {\bf (Avaga-no]}\cr l.m.}}{\bf (a) $${\bf (Avaga-no]}\cr t_0=-\cfrac{[{\rm Avga-no}]\cdot N_{\rm ions}\cdot 0.88\cdot z^+\cdot z^-\cdot \left(({\rm Charge-e}]^2\right)\cdot \left(1-\left(\frac{1}{n_{\rm born}}\right)\right)}{4\cdot \pi\cdot [{\rm Permitivity-vacuum}]\cdot U}\cr {\bf (a) $${\bf (Avaga-no]}\cdot 2\cdot 0.88\cdot 4{\rm C}\cdot 3{\rm C}\cdot \left(({\rm Charge-e}]^2\right)\cdot \left(1-\left(\frac{1}{0.9926}\right)\right)}$} \cr {\bf (a) $${\bf (Avaga-no]}\cdot 2\cdot 0.88\cdot 4{\rm C}\cdot 3{\rm C}\cdot \left(({\rm Charge-e}]^2\right)\cdot \left(1-\left(\frac{1}{0.9926}\right)\right)}$} \cr {\bf (b) $${\bf (Avaga-no]}\cdot 2\cdot 0.88\cdot 4{\rm C}\cdot 3{\rm C}\cdot ({\rm [charge-e]}^2)\cdot ({\rm 1-\left(\frac{1}{0.9926}\right)\cdot 10})$} \cr {\bf (b) $${\bf (Bvmo)}\over 2\cdot 0.88\cdot 4{\rm C}\cdot 3{\rm C}\cdot ({\rm [charge-e]}^2)\cdot 10^{-4}\cdot 10^{-4}\cdot 10
$$

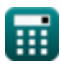

#### **Constante de Madelung**

**33) Constante de Madelung dada la constante de interacción repulsiva**

$$
\textbf{K}\boxed{\text{M} = \frac{\text{B}_\text{M}\cdot 4 \cdot \pi \cdot [\text{Permitivity-vacuum}]\cdot \text{n}_{\text{born}}}{\left(\text{q}^2\right)\cdot \left([\text{Change-e}]^2\right)\cdot \left(\text{r}_0^{\text{n}_{\text{born}}-1}\right)}}
$$

$$
\textbf{ex} \boxed{1.702967 = \frac{4.1 \text{E} \cdot 29 \cdot 4 \cdot \pi \cdot \text{[Permitivity-vacuum]} \cdot 0.9926} \cdot \left( \left(0.3 \text{C}\right)^2 \right) \cdot \left( \left[\text{Change-e}\right]^2 \right) \cdot \left( \left(60 \text{A}\right)^{0.9926-1} \right)}
$$

**34) Constante de Madelung usando la aproximación de Kapustinskii**

$$
\boldsymbol{\kappa} \boldsymbol{\mathrm{M}} = 0.88 \cdot \mathrm{N_{ions}}
$$

$$
\boxed{\mathsf{ex}}\ 1.76 = 0.88\cdot 2
$$

#### **35) Constante de Madelung usando la ecuación de Born-Mayer**

| $f$                                                                                                    | <b>Calculadora abierta</b> |
|----------------------------------------------------------------------------------------------------|----------------------------|
| $M = \frac{-U \cdot 4 \cdot \pi \cdot [\text{Permitivity-vacuum}] \cdot r_0}{[Avaga-no] \cdot z^+ \cdot z^- \cdot \left( [\text{Charge-e}]^2 \right) \cdot \left( 1 - \left( \frac{\rho}{r_0} \right) \right)}$                                                                                 |                            |
| $ex \boxed{1.716794} = \frac{-3500 \text{ J/mol} \cdot 4 \cdot \pi \cdot [\text{Permitivity-vacuum}] \cdot 60 \text{ A}}{[Avaga-no] \cdot 4 \text{ C} \cdot 3 \text{ C} \cdot \left( [\text{Charge-e}]^2 \right) \cdot \left( 1 - \left( \frac{60.44 \text{ A}}{60 \text{ A}} \right) \right)}$ |                            |

#### **36) Constante de Madelung usando la energía total del ion dada la interacción repulsiva** Γ.

$$
\begin{aligned} \mathbf{M} &= \frac{\left(\mathrm{E_{tot}}-\mathrm{E}\right)\cdot4\cdot\pi\cdot\left[\mathrm{Permitivity\text{-}vacuum}\right]\cdot\mathrm{r}_0}{-\left(\mathrm{q}^2\right)\cdot\left(\left[\mathrm{Charge\text{-}e}\right]^2\right)}\\ \mathbf{ex} &1.692481 = \frac{\left(7.02\mathrm{E}^{\text{-}}\text{-}23\mathrm{J}-5.93\mathrm{E}^{\text{-}}\text{-}21\mathrm{J}\right)\cdot4\cdot\pi\cdot\left[\mathrm{Permitivity\text{-}vacuum}\right]\cdot60\mathrm{A}}{-\left(\left(0.3\mathrm{C}\right)^2\right)\cdot\left(\left[\mathrm{Charge\text{-}e}\right]^2\right)} \end{aligned}
$$

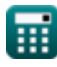

**[Calculadora abierta](https://www.calculatoratoz.com/es/madelung-constant-given-repulsive-interaction-constant-calculator/Calc-14265)** 

**[Calculadora abierta](https://www.calculatoratoz.com/es/madelung-constant-using-kapustinskii-approximation-calculator/Calc-14269)** 

*Ionic Bonding Formulas...* 12/16

**37) Constante de Madelung utilizando energía total de iones** 

$$
\begin{aligned} \mathbf{\mathbf{\mathit{k}}} & \qquad \qquad & \qquad \qquad \text{Calculate a \textit{a} } \\ \mathbf{M} = \frac{\left(\mathrm{E_{tot}} - \left(\frac{\mathrm{B_M}}{\mathrm{r}_0^{\mathrm{a}}\text{-}\{\mathrm{born}\}}\right)\right)\cdot 4\cdot \pi \cdot \left[\text{Permitivity-vacuum}\right]\cdot \mathrm{r}_0}{-\left(\mathrm{q}^2\right)\cdot \left(\left[\text{Change-e}\right]^2\right)} \\ \end{aligned}
$$

$$
\textbf{ex } 1.695387 = \frac{\left(7.02\mathrm{E}^{\texttt{-}}\text{-}23\mathrm{J}-\left(\frac{4.1\mathrm{E}^{\texttt{-}}\text{-}29}{(60\mathrm{A})^{0.9926}}\right)\right)\cdot 4\cdot \pi\cdot \left[\text{Permitivity-vacuum}\right]\cdot 60\mathrm{A}}{-\left(\left(0.3\mathrm{C}\right)^2\right)\cdot \left(\left[\text{Charge-e}\right]^2\right)}
$$

## **38) Constante de Madelung utilizando la ecuación de Born Lande**

| $f_{\mathbf{K}}$                                                                                                    | Calculate<br>Calculate<br>Caleuladora abierta |
|----------------------------------------------------------------------------------------------------|-----------------------------------------------|
| $M = \frac{-U \cdot 4 \cdot \pi \cdot [\text{Permitivity-vacuum}] \cdot r_0}{\left(1 - \left(\frac{1}{n_{\text{born}}}\right)\right) \cdot \left([\text{Charge-e}]^2\right) \cdot [\text{Avaga-no}] \cdot z^+ \cdot z^-}$ \n                                  |                                               |
| $r = \frac{-3500 \text{ J/mol} \cdot 4 \cdot \pi \cdot [\text{Permitivity-vacuum}] \cdot 60 \text{ A}}{\left(1 - \left(\frac{1}{0.9926}\right)\right) \cdot \left([\text{Charge-e}]^2\right) \cdot [\text{Avaga-no}] \cdot 4 \text{ C} \cdot 3 \text{ C}}$ \n |                                               |
| $r = \frac{1}{\pi} \left(\frac{1}{\text{Brag}} - \text{Et}_{\text{tot}} - \text{Et}_{\text{tot}}\right)$ \n                                                                                                    |                                               |
| $r = \frac{1}{\pi} \left(\frac{1}{\text{Chagene-e}}\right)^2$ \n                                                                                                    |                                               |
| $r = \frac{1}{\pi} \left(\frac{1}{\text{Chagene-e}}\right)^2$ \n                                                                                                    |                                               |
| $r = \frac{1}{\pi} \left(\frac{1}{\text{Chagene-e}}\right)^2$ \n                                                                                                    |                                               |
| $r = \frac{1}{\pi} \left(\frac{1}{\text{Chagene-e}}\right)^2$ \n                                                                                                    |                                               |
| $r = \frac{1}{\pi} \left(\frac{1}{\text{Schagene-e}}\right)^2$ \n                                                                                                    |                                               |
| $r = \frac{1}{\pi} \left(\frac{1}{\text{Stagene-e}}\right)^2$ \n                                                                                                    |                                               |
| $r = \frac{1}{\pi} \left(\frac{1}{\text{Stagene-e}}\right)^2$ \n                                                                                                    |                                               |
| $r = \frac{1}{\pi} \left(\frac{1}{\text{Stagene-e}}\right)^2$ \n                                                                                                    |                                               |

$$
\boxed{\text{ex}}\text{-}5.9\text{E}\char`\^-\text{-}21\text{J}=7.02\text{E}\char`\^-\text{-}23\text{J}-5.93\text{E}\char`\^-\text{-}21\text{J}
$$

**40) Energía de Madelung usando la energía total de iones dada la distancia** 

**[Calculadora abierta](https://www.calculatoratoz.com/es/madelung-energy-using-total-energy-of-ion-given-distance-calculator/Calc-14340)** 

$$
\begin{aligned} &\textbf{f}_{\textbf{M}} = \text{E}_{\text{tot}} - \left(\frac{\text{B}_{\text{M}}}{\text{r}_{0}^{\text{n}}-\{\text{born}\}}\right) \\\\ &\textbf{g}_{\textbf{M}} = 5.9 \text{E}^{\text{-}}\text{-}21 \text{J} = 7.02 \text{E}^{\text{-}}\text{-}23 \text{J} - \left(\frac{4.1 \text{E}^{\text{-}}\text{-}29}{(60 \text{A})^{0.9926}}\right) \end{aligned}
$$

$$
\textcolor{blue}{\blacksquare}
$$

*Ionic Bonding Formulas...* 13/16

**41) Energía Madelung** 

$$
\kappa \mathbf{E}_{\mathbf{M}} = -\frac{\mathbf{M} \cdot (\mathbf{q}^2) \cdot ((\text{Charge-e})^2)}{4 \cdot \pi \cdot [\text{Permitivity-vacuum}] \cdot \mathbf{r}_0}
$$
\n
$$
\text{Ex}\text{ -5.9E} \cdot 21J = -\frac{1.7 \cdot ((0.3\text{C})^2) \cdot ((\text{Charge-e})^2)}{4 \cdot \pi \cdot [\text{Permitivity-vacuum}] \cdot 60\text{A}}
$$
\n
$$
\text{42) Madelung Constant utilizando Madelung Energy } \mathbf{C}
$$
\n
$$
\text{Ex}\text{ M} = \frac{-(E_{\mathbf{M}}) \cdot 4 \cdot \pi \cdot [\text{Permitivity-vacuum}] \cdot \mathbf{r}_0}{(\mathbf{q}^2) \cdot ((\text{Charge-e})^2)}
$$
\n
$$
\text{Ex}\text{ 1.704092} = \frac{-(-5.9\text{E} \cdot -21\text{J}) \cdot 4 \cdot \pi \cdot [\text{Permitivity-vacuum}] \cdot 60\text{A}}{((0.3\text{C})^2) \cdot ((\text{Charge-e})^2)}
$$

$$
\boxed{\text{O}}
$$

## **Variables utilizadas**

- **B** Constante de interacción repulsiva
- **B<sup>M</sup>** Constante de interacción repulsiva dada M
- **E** Interacción repulsiva entre iones *(Joule)*
- **E<sup>M</sup>** Energía Madelung *(Joule)*
- **Emin** Energía potencial mínima de iones *(Joule)*
- **EPair** Energía potencial electrostática entre pares de iones *(Joule)*
- **E<sup>R</sup>** Interacción repulsiva *(Joule)*
- **Etot** Energía total de iones en un cristal iónico *(Joule)*
- **Etotal** Energía total de iones *(Joule)*
- **M** Constante de Madelung
- **nborn** exponente nacido
- **Nions** Número de iones
- **pLE** Energía de red de presión *(Pascal)*
- **q** Cobrar *(Culombio)*
- **r<sup>0</sup>** Distancia de acercamiento más cercano *(Angstrom)*
- **R<sup>a</sup>** Radio de anión *(Angstrom)*
- **R<sup>c</sup>** Radio de catión *(Angstrom)*
- **rionic** Radio iónico *(Angstrom)*
- **U** Energía reticular *(Joule / Mole)*
- **UKapustinskii** Energía reticular para la ecuación de Kapustinskii *(Joule / Mole)*
- **Vm\_LE** Energía de red de volumen molar *(Metro cúbico / Mole)*
- **z -** Carga de anión *(Culombio)*
- **z <sup>+</sup>** Carga de catión *(Culombio)*
- **ΔH** Entalpía de celosía *(Joule / Mole)*
- **ρ** Constante en función de la compresibilidad *(Angstrom)*
- **φ** potencial iónico *(Voltio)*

## **Constantes, funciones, medidas utilizadas**

- Constante: **pi**, 3.14159265358979323846264338327950288 *Archimedes' constant*
- Constante: **[Avaga-no]**, 6.02214076E23 *Avogadro's number*
- Constante: **[Charge-e]**, 1.60217662E-19 Coulomb *Charge of electron*
- Constante: **[Kapustinskii\_C]**, 1.20200×10−4 Joule Meter / Mole *Kapustinskii constant*
- Constante: **[Permitivity-vacuum]**, 8.85E-12 Farad / Meter *Permittivity of vacuum*
- Función: **log10**, log10(Number) *Common logarithm function (base 10)*
- Medición: **Longitud** in Angstrom (A) *Longitud Conversión de unidades*
- Medición: **Presión** in Pascal (Pa) *Presión Conversión de unidades*
- Medición: **Energía** in Joule (J) *Energía Conversión de unidades*
- Medición: **Carga eléctrica** in Culombio (C) *Carga eléctrica Conversión de unidades*
- Medición: **Potencial eléctrico** in Voltio (V) *Potencial eléctrico Conversión de unidades*
- Medición: **Susceptibilidad magnética molar** in Metro cúbico / Mole (m<sup>3</sup>/mol) *Susceptibilidad magnética molar Conversión de unidades*
- Medición: **Entalpía molar** in Joule / Mole (J/mol) *Entalpía molar Conversión de unidades*

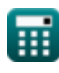

- **Unión covalente Fórmulas**
- **Enlace iónico Fórmulas**
- **Electronegatividad Fórmulas**

¡Siéntete libre de COMPARTIR este documento con tus amigos!

### **PDF Disponible en**

[English](https://www.calculatoratoz.com/PDF/Nodes/2636/Ionic-bonding-Formulas_en.PDF) [Spanish](https://www.calculatoratoz.com/PDF/Nodes/2636/Ionic-bonding-Formulas_es.PDF) [French](https://www.calculatoratoz.com/PDF/Nodes/2636/Ionic-bonding-Formulas_fr.PDF) [German](https://www.calculatoratoz.com/PDF/Nodes/2636/Ionic-bonding-Formulas_de.PDF) [Russian](https://www.calculatoratoz.com/PDF/Nodes/2636/Ionic-bonding-Formulas_ru.PDF) [Italian](https://www.calculatoratoz.com/PDF/Nodes/2636/Ionic-bonding-Formulas_it.PDF) [Portuguese](https://www.calculatoratoz.com/PDF/Nodes/2636/Ionic-bonding-Formulas_pt.PDF) [Polish](https://www.calculatoratoz.com/PDF/Nodes/2636/Ionic-bonding-Formulas_pl.PDF) [Dutch](https://www.calculatoratoz.com/PDF/Nodes/2636/Ionic-bonding-Formulas_nl.PDF)

*11/29/2023 | 5:36:10 AM UTC [Por favor, deje sus comentarios aquí...](https://docs.google.com/forms/d/e/1FAIpQLSf4b4wDgl-KBPJGChMJCxFlqrHvFdmw4Z8WHDP7MoWEdk8QOw/viewform?usp=pp_url&entry.1491156970=Enlace%20i%C3%B3nico%20F%C3%B3rmulas)*